MINISTERUL EDUCAȚIEI ȘI CERCETĂRII AL REPUBLICII MOLDOVA

## AGENȚIA NAȚIONALĂ PENTRU CURRICULUM ȘI EVALUARE

Raionul

 $\overline{a}$ 

 $\overline{a}$ 

 $\overline{a}$  $\overline{a}$ 

 $\overline{a}$ 

Localitatea

Instituția de învățământ

Numele, prenumele elevului

## TESTUL Nr. 2

## INFORMATICA

TEST PENTRU EXERSARE CICLUL LICEAL

Profil real februarie, 2023 Timp alocat: 180 de minute

Rechizite și materiale permise: pix cu cerneală albastră.

## Instrucțiuni pentru candidat:

- Citește cu atenție fiecare item și efectuează operațiile solicitate.
- Lucrează independent.

Îți dorim mult succes!

Punctaj acumulat \_\_\_\_\_\_\_\_\_

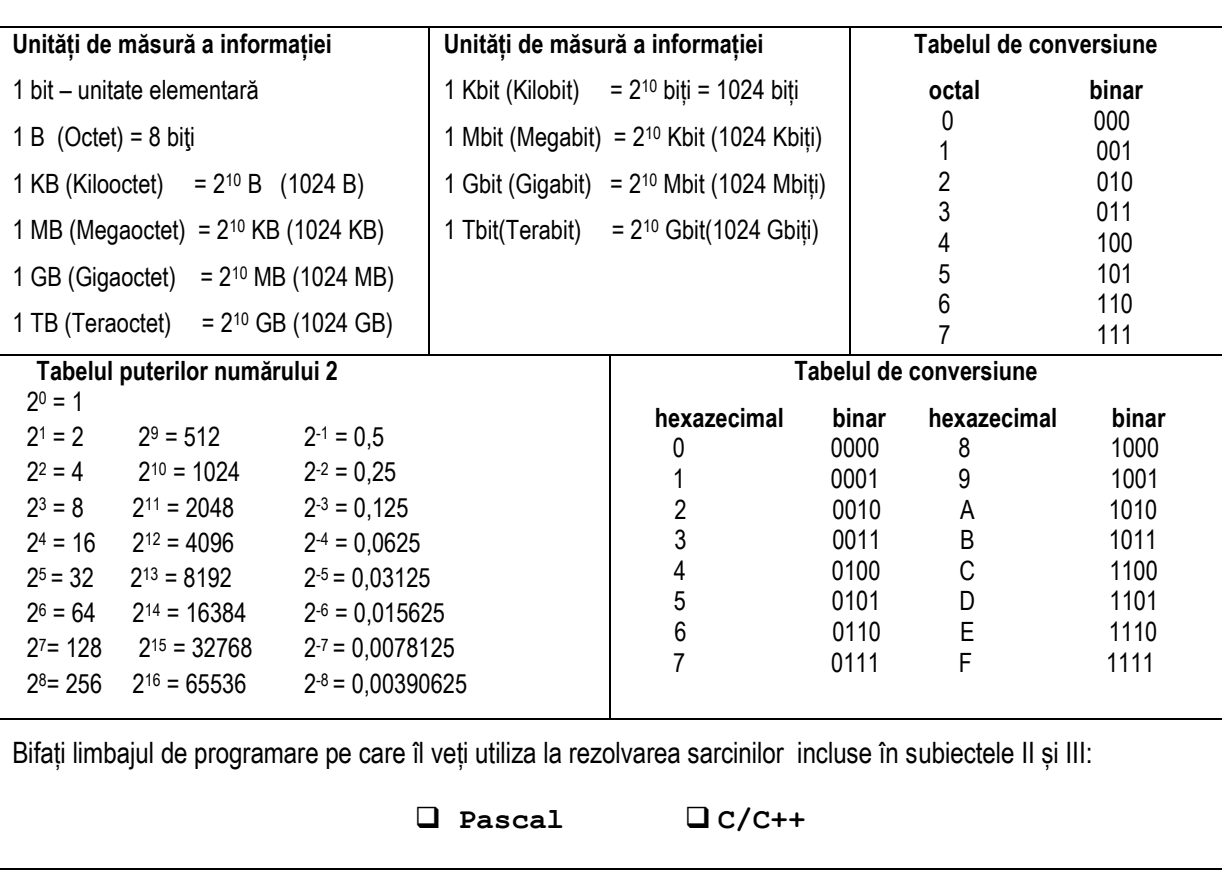

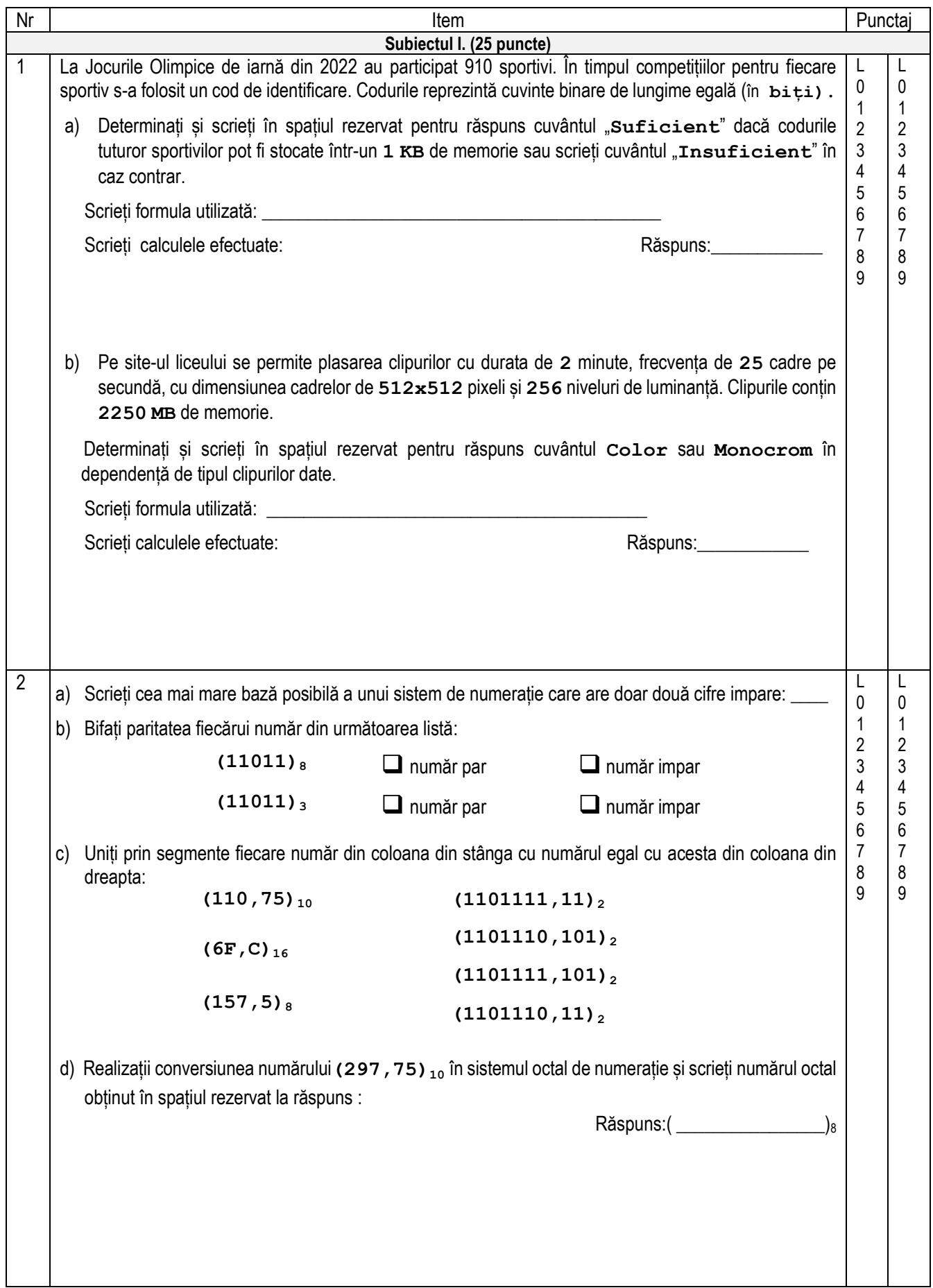

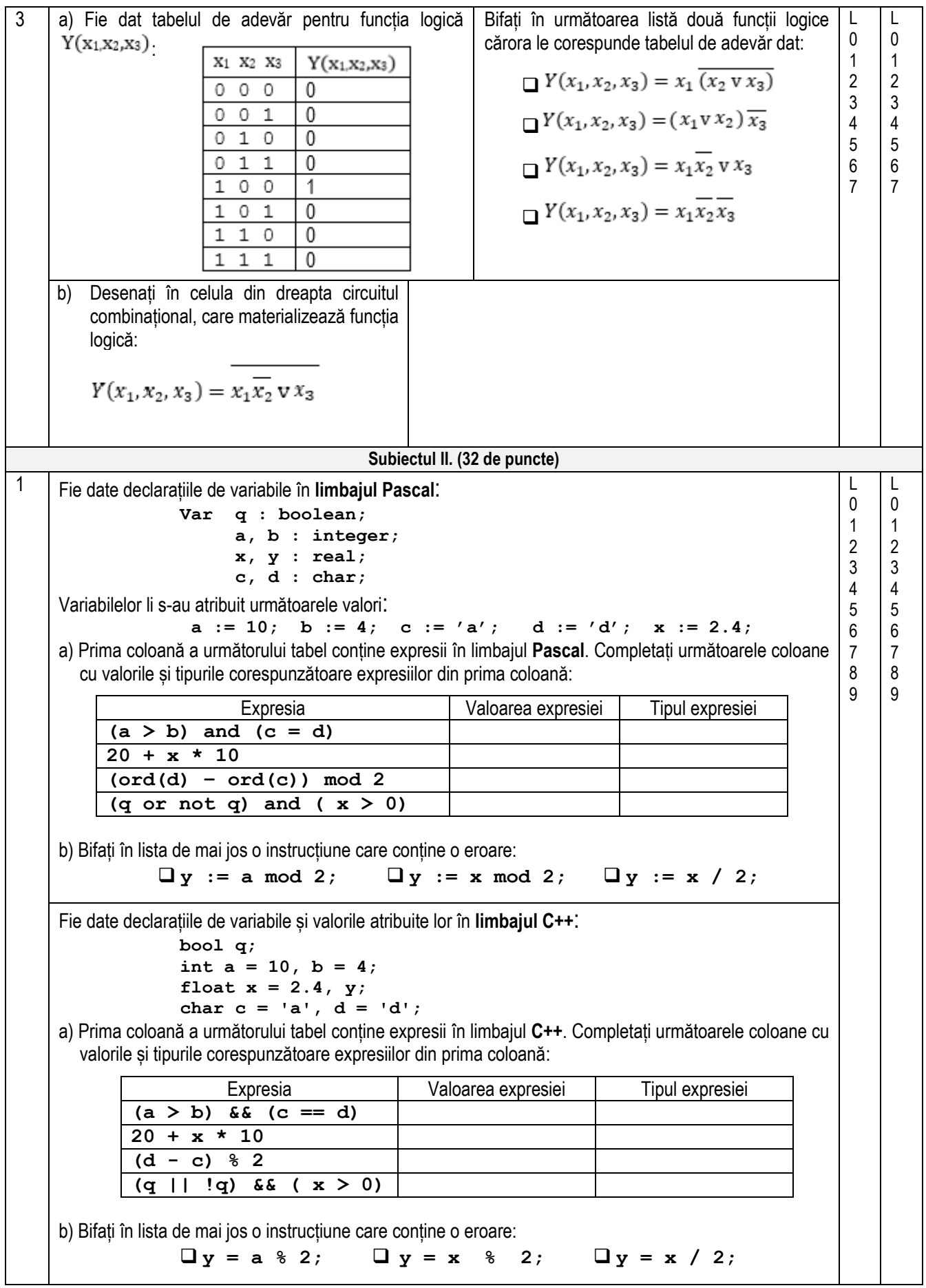

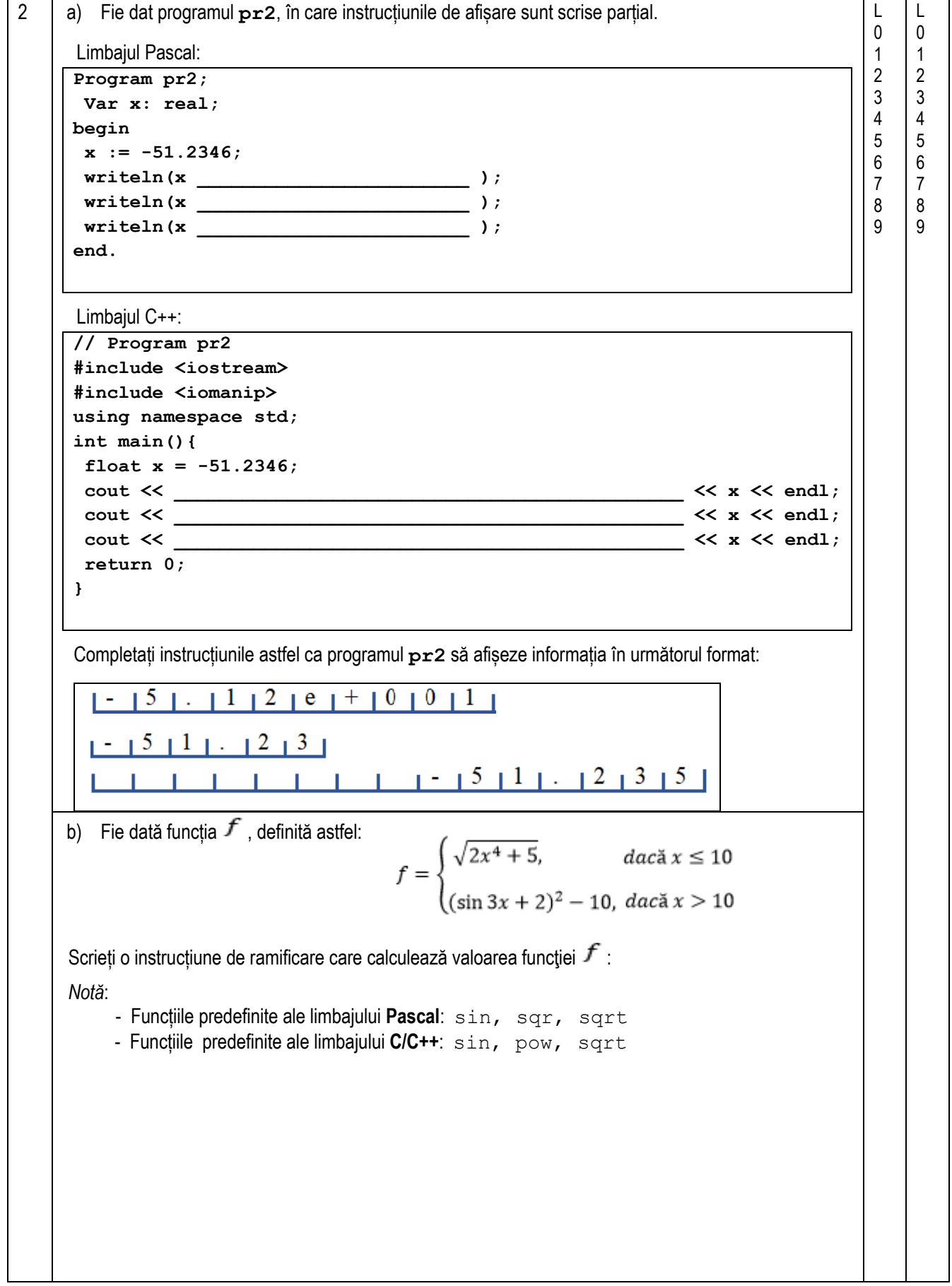

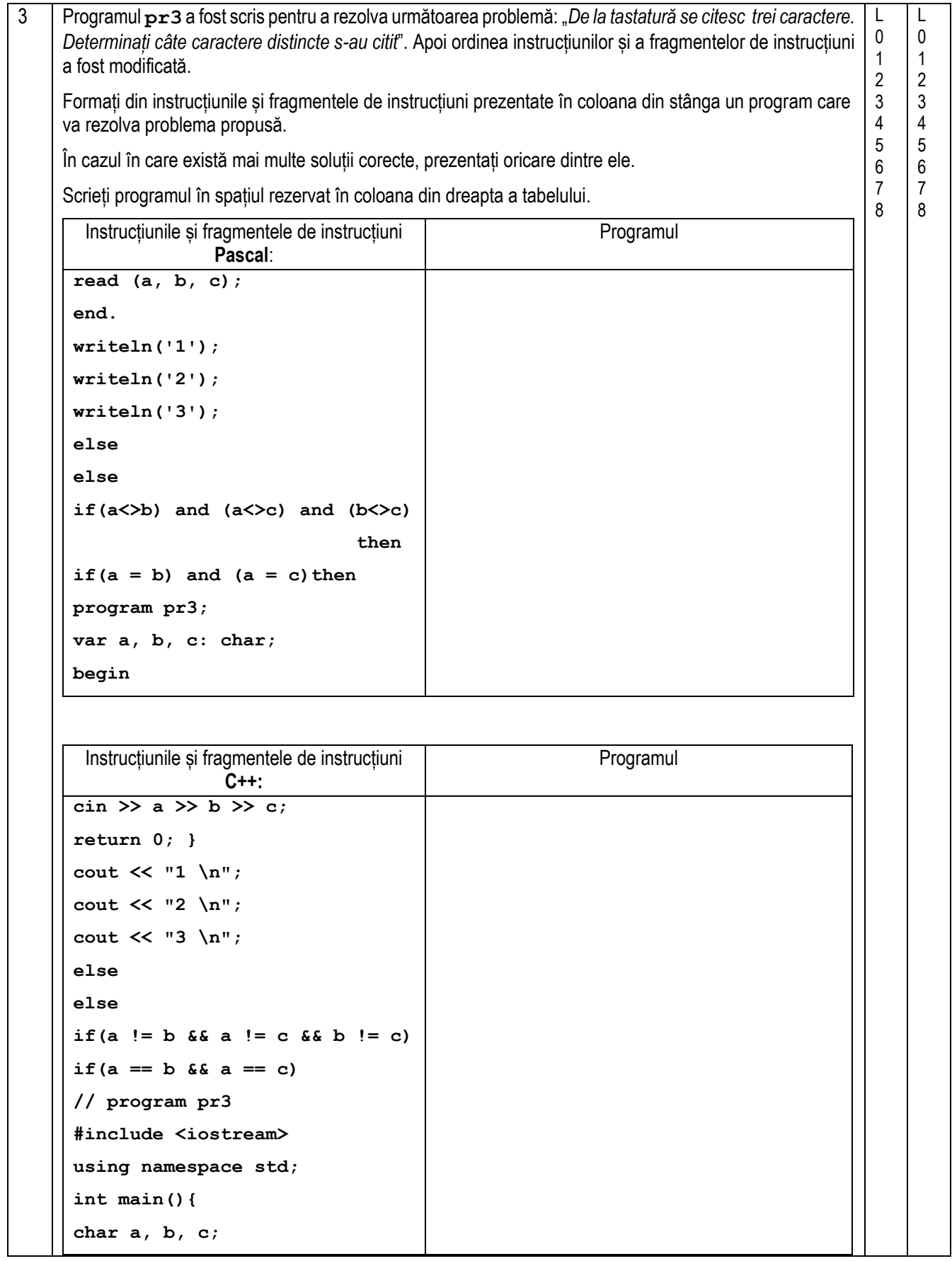

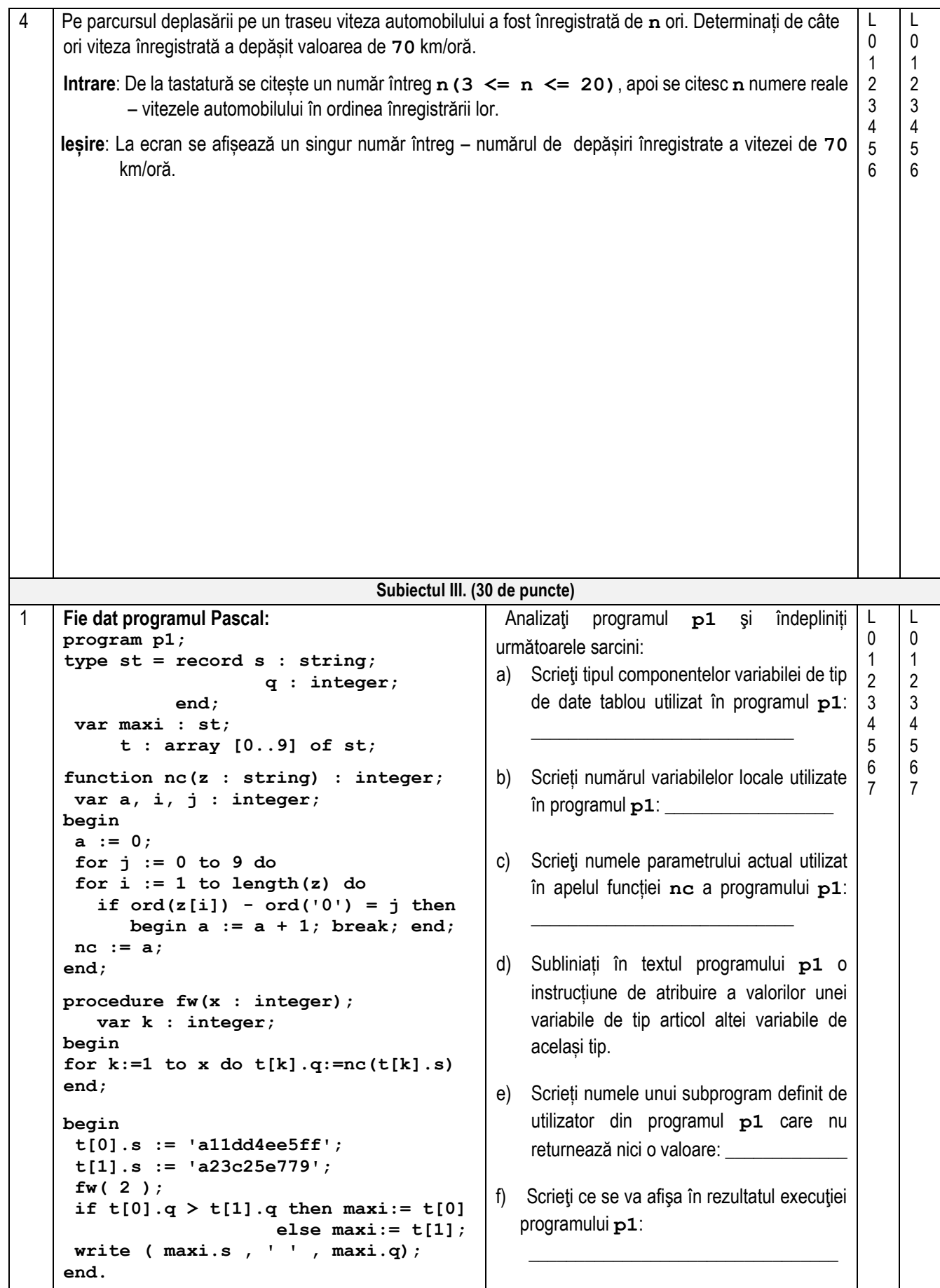

**Fie dat programul C++: // Program p1 #include <iostream> #include <string> using namespace std; struct st { string s; int q; }; st maxi, t[10]; int nc (string z){ int a = 0, i, j;** for  $(j = 0; j \le 9; j++)$  {  $for(i = 0; i < z.length(); i++)$  **if (int (z[i]) - int('0') == j) { a++; break; } } return a; } void fw(int x){ int k;** for  $(k = 0; k < x; k++)$  $t[k].q = nc(t[k].s);$ **} int main(){ t[0].s = "a11dd4ee5ff"; t[1].s = "a23c25e779"; fw(2); if (t[0].q > t[1].q) maxi = t[0]; else maxi = t[1]; cout << maxi.s <<" " << maxi.q; return 0; }** Analizaţi programul **p1** şi îndepliniți următoarele sarcini: a) Scrieti tipul componentelor variabilei de tip de date tablou utilizat în programul **p1**: \_\_\_\_\_\_\_\_\_\_\_\_\_\_\_\_\_\_\_\_\_\_\_\_\_\_\_\_\_\_\_\_ b) Scrieți numărul variabilelor locale utilizate în programul **p1**: \_\_\_\_\_\_\_\_\_\_\_\_\_\_\_\_\_\_ c) Scrieți numele parametrului actual utilizat în apelul funcției **nc** a programului **p1**:  $\overline{\phantom{a}}$  , where  $\overline{\phantom{a}}$  , where  $\overline{\phantom{a}}$ d) Subliniați în textul programului **p1** o instrucțiune de atribuire a valorilor unei variabile de tip articol altei variabile de același tip. e) Scrieți numele unei funcții definită de utilizator din programul **p1** care nu returnează nici o valoare: \_\_\_\_\_\_\_\_\_\_\_\_\_\_\_\_\_\_\_\_\_\_\_\_\_ f) Scrieti ce se va afisa în rezultatul executiei programului **p1**:  $\frac{1}{2}$  ,  $\frac{1}{2}$  ,  $\frac{1$ 2 | O platformă educațională acceptă parole care sunt alcătuite numai din litere mici ale alfabetului englez. Elevii unei clase s-au înregistrat pe platformă și așteaptă rezultatele validării parolelor. **Sarcină:** Scrieți un program care determină câte din șirurile de caractere citite vor fi acceptate de platforma dată în calitate de parole. Programul va conține o funcție cu numele **PP**, care va primi în calitate de parametru un șir de caractere și va returna valoarea **1** dacă șirul este format numai din litere mici ale alfabetului englez, în caz contrar funcția va returna valoarea **0**. **Intrare:** Fişierul text in.txt conţine pe prima linie un număr întreg **n(1≤n≤100)-** numărul de șiruri de caractere propuse în calitate de parole. Fiecare din următoarele **n** linii conțin câte un șir de caractere. **Ieșire:** Fișierul text out.txt va conține un singur număr întreg - numărul de siruri de caractere citite, care sunt acceptate de platforma dată în calitate de parole. **Exemplu:** in.txt out.txt **Rezolvarea va fi apreciată pentru:** descrierea tipurilor de date și declararea variabilelor; operarea cu fișierele text; citirea și scrierea datelor; organizarea algoritmilor. 4 acdfgr abc 23abcdef abcdefgh 3 Explicație. Parole corecte: - acdfgr - abc - abcdefgh L  $\Omega$ 1 2 3 4 5 6 7 8 9 10 11 12 13 14 15 16 L 0 1 2 3 4 5 6 7 8 9 10 11 12 13 14 15 16

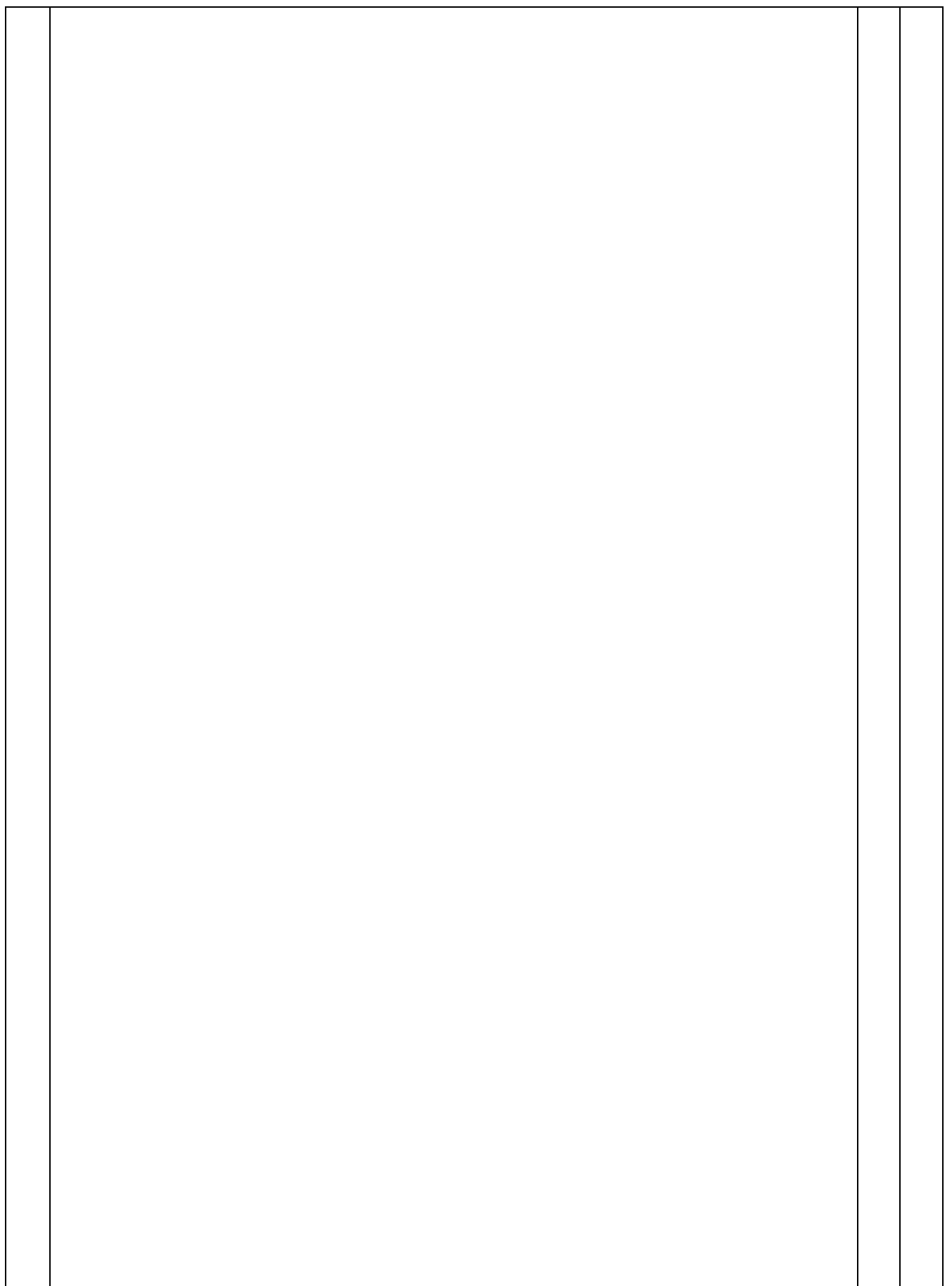

3 Un scafandru se ridică la suprafața apei urmând pe L L  $\overline{a}$  $\overline{0}$  $\theta$ segmentul [a; b] o traiectorie descrisă de graficului 350 1 1 300 funcției  $f(x) = 0, 5x^3 - x^2$ . 2 2 250 3 3 Pentru calcularea abscisei punctului de ieșire la <sup>200</sup> 150 4 4 suprafața apei a scafandrului a fost scris un program, 100 5 5 dar unele fragmente din program au fost omise. 50 6 6  $\mathbb O$ Completați textul programului din tabelul de mai jos 7 7 $10$ astfel ca acesta să calculeze abscisa punctului de ieșire a scafandrului la suprafața apei rezolvând ecuația *f*(*x*)=0. Pentru rezolvare este utilizată *metoda bisecției* pentru **n = 30** divizări consecutive ale segmentului [-2;10]. **Intrare**: Valorile extremităților segmentului și numărul de divizări ale lui se introduc nemijlocit în program. **Ieșire**: La ecran se afișează un număr – abscisa punctului de ieșire a scafandrului la suprafața apei rotunjită până la întregi. Limbajul Pascal:  $\overline{\qquad \qquad }$  Limbajul C++: **program C; #include <iostream> #include <cmath> var a, b, c : real; i, n: integer; using namespace std; float f (float x) function f(x:real): real; begin { return** \_\_\_\_\_\_\_\_\_\_\_\_\_\_\_\_\_\_\_\_**; f :=** \_\_\_\_\_\_\_\_\_\_\_\_\_\_\_\_\_\_\_\_**; end; } int main() begin { a := -2; b := \_\_\_\_** ; **float a, b, c; n := 30; int i, n;**  $a = -2; b = ;$ **for i := 1 to n do**  $n = 30;$ **begin c := abs(\_\_\_\_\_\_\_\_\_\_\_) / 2** ;  $\mathbf{if} = 0 \text{ then } \text{break};$ for (  $i = 1$ ;  $i \le n$ ;  $i++)$ **{ c = abs(\_\_\_\_\_\_\_\_\_\_\_) / 2** ; **if f(c)**  $*$  **f(a) if ( \_\_\_\_\_\_\_ == 0 ) break;** then  $a := c$  **else b := c; if ( f(c) \* f(a) \_\_\_\_\_\_\_ ) end;**   $\overline{a} = c$ ; **writeln(**\_\_\_\_\_\_\_\_\_\_\_\_\_\_\_\_**); else b = c; end. } cout >>** \_\_\_\_\_\_\_\_\_\_\_\_\_\_\_\_\_\_\_**; return 0; }**

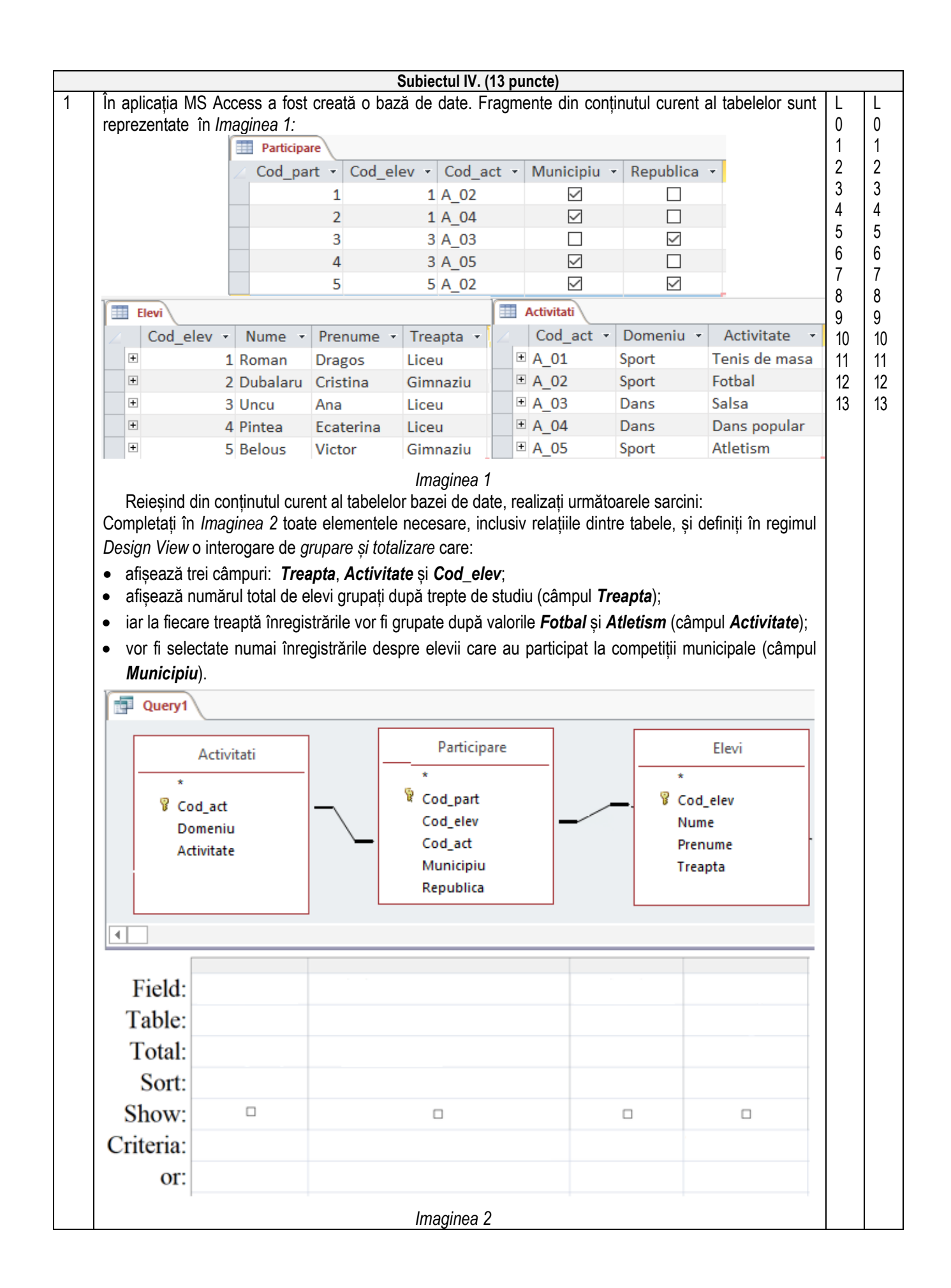